# **S3Fs Documentation**

*Release 0.5.1+42.g1f8e716*

**Continuum Analytics**

**Nov 17, 2020**

## **Contents**

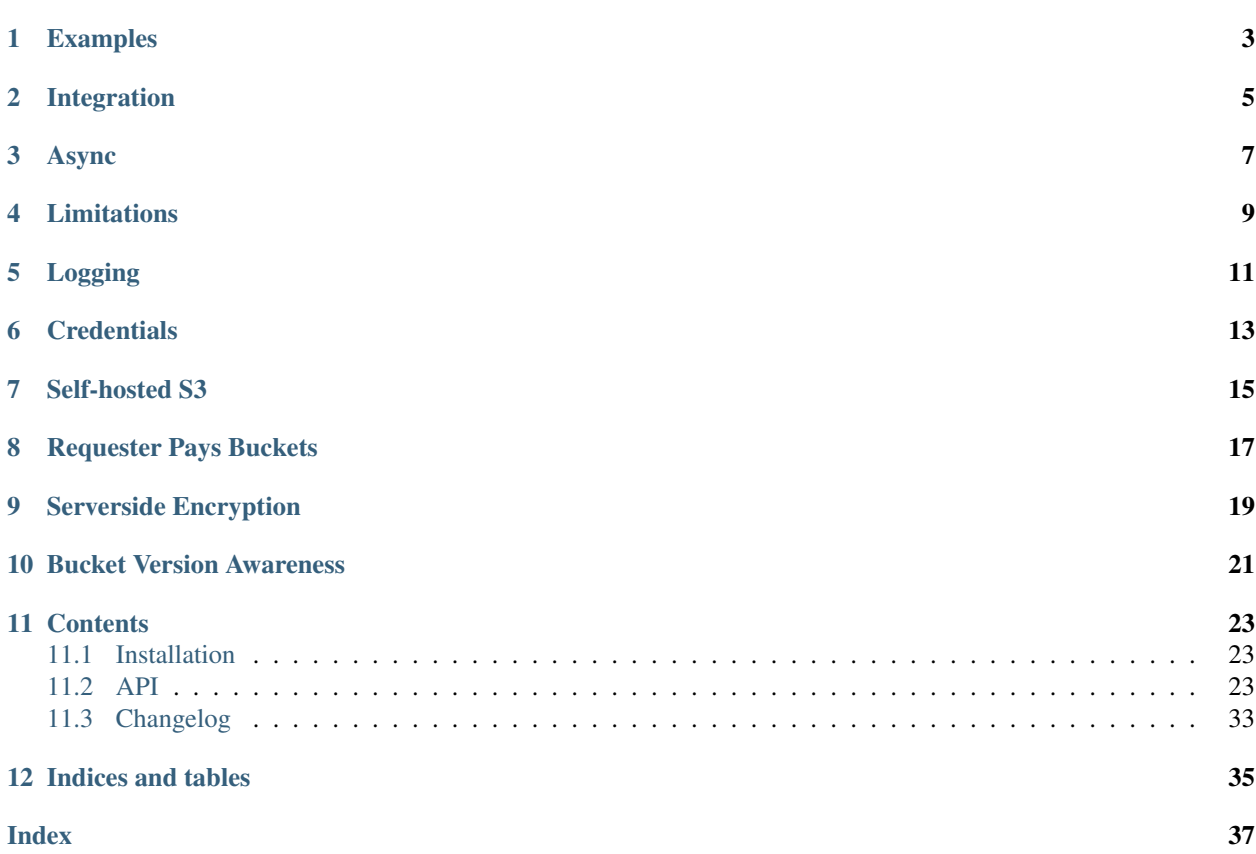

S3Fs is a Pythonic file interface to S3. It builds on top of [botocore.](https://botocore.readthedocs.io/en/latest/)

The top-level class S3FileSystem holds connection information and allows typical file-system style operations like cp, mv, ls, du, glob, etc., as well as put/get of local files to/from S3.

The connection can be anonymous - in which case only publicly-available, read-only buckets are accessible - or via credentials explicitly supplied or in configuration files.

Calling open() on a S3FileSystem (typically using a context manager) provides an S3File for read or write access to a particular key. The object emulates the standard File protocol (read, write, tell, seek), such that functions expecting a file can access S3. Only binary read and write modes are implemented, with blocked caching.

S3Fs uses and is based upon [fsspec.](https://filesystem-spec.readthedocs.io/en/latest/)

### Examples

<span id="page-6-0"></span>Simple locate and read a file:

```
>>> import s3fs
>>> fs = s3fs.S3FileSystem(anon=True)
>>> fs.ls('my-bucket')
['my-file.txt']
>>> with fs.open('my-bucket/my-file.txt', 'rb') as f:
... print(f.read())
b'Hello, world'
```
(see also walk and glob)

Reading with delimited blocks:

```
>>> s3.read_block(path, offset=1000, length=10, delimiter=b'\n')
b'A whole line of text\n'
```
Writing with blocked caching:

```
>>> s3 = s3fs.S3FileSystem(anon=False) # uses default credentials
>>> with s3.open('mybucket/new-file', 'wb') as f:
... f.write(2*2**20 * b'a')
... f.write(2*2**20 * b'a') # data is flushed and file closed
>>> s3.du('mybucket/new-file')
{'mybucket/new-file': 4194304}
```
Because S3Fs faithfully copies the Python file interface it can be used smoothly with other projects that consume the file interface like gzip or pandas.

```
>>> with s3.open('mybucket/my-file.csv.gz', 'rb') as f:
... g = gzip.GzipFile(fileobj=f) # Decompress data with gzip
... df = pd.read_csv(g) # Read CSV file with Pandas
```
## Integration

<span id="page-8-0"></span>The libraries intake, pandas and dask accept URLs with the prefix "s3://", and will use s3fs to complete the IO operation in question. The IO functions take an argument storage\_options, which will be passed to S3File3System, for example:

```
df = pd.read_excel("s3://bucket/path/file.xls",
                   storage_options={"anon": True})
```
This gives the chance to pass any credentials or other necessary arguments needed to s3fs.

### Async

<span id="page-10-0"></span>s3fs is implemented using aiobotocore, and offers async functionality. A number of methods of S3FileSystem are async, for for each of these, there is also a synchronous version with the same name and lack of  $a$   $prefix$ .

If you wish to call s3fs from async code, then you should pass asynchronous=True, loop= to the constructor (the latter is optional, if you wish to use both async and sync methods). You must also explicitly await the client creation before making any S3 call.

```
loop = ... # however you create your loop
async def run_program(loop):
   s3 = S3FileSystem(..., asynchronous=True, loop=loop)
   await s3._connect()
    ... # perform work
asyncio.run(run_program(loop)) # or call from your async code
```
Concurrent async operations are also used internally for bulk operations such as  $pipe/cat$ ,  $get/put$ ,  $cp/mv/$ rm. The async calls are hidden behind a synchronisation layer, so are designed to be called from normal code. If you are *not* using async-style programming, you do not need to know about how this works, but you might find the implementation interesting.

## Limitations

<span id="page-12-0"></span>This project is meant for convenience, rather than feature completeness. The following are known current omissions:

- file access is always binary (although readline and iterating by line are possible)
- no permissions/access-control (i.e., no chmod/chown methods)

# CHAPTER<sup>5</sup>

# Logging

<span id="page-14-0"></span>The logger named s3fs provides information about the operations of the file system. To quickly see all messages, you can set the environment variable S3FS\_LOGGING\_LEVEL=DEBUG. The presence of this environment variable will install a handler for the logger that prints messages to stderr and set the log level to the given value. More advance logging configuration is possible using Python's standard [logging framework.](https://docs.python.org/3/library/logging.html)

### **Credentials**

<span id="page-16-0"></span>The AWS key and secret may be provided explicitly when creating an S3FileSystem. A more secure way, not including the credentials directly in code, is to allow boto to establish the credentials automatically. Boto will try the following methods, in order:

- aws\_access\_key\_id, aws\_secret\_access\_key, and aws\_session\_token environment variables
- configuration files such as ~/.aws/credentials
- for nodes on EC2, the IAM metadata provider

In a distributed environment, it is not expected that raw credentials should be passed between machines. In the explicitly provided credentials case, the method get\_delegated\_s3pars() can be used to obtain temporary credentials. When not using explicit credentials, it should be expected that every machine also has the appropriate environment variables, config files or IAM roles available.

If none of the credential methods are available, only anonymous access will work, and anon=True must be passed to the constructor.

Furthermore, S3FileSystem.current() will return the most-recently created instance, so this method could be used in preference to the constructor in cases where the code must be agnostic of the credentials/config used.

### Self-hosted S3

<span id="page-18-0"></span>To use s3fs against your self hosted S3-compatible storage, like [MinIO](https://min.io) or [Ceph Object Gateway,](https://docs.ceph.com/docs/master/radosgw/) you can set your custom endpoint\_url when creating the s3fs filesystem:

```
>>> s3 = s3fs.S3FileSystem(
     anon=false,
     client_kwargs={
         'endpoint_url': 'https://...'
      }
   \, \, \,
```
## Requester Pays Buckets

<span id="page-20-0"></span>Some buckets, such as the [arXiv raw data,](https://arxiv.org/help/bulk_data_s3) are configured so that the requester of the data pays any transfer fees. You must be authenticated to access these buckets and (because these charges maybe unexpected) amazon requires an additional key on many of the API calls. To enable RequesterPays create your file system as

**>>>** s3 = s3fs.S3FileSystem(anon=**False**, requester\_pays=**True**)

### Serverside Encryption

<span id="page-22-0"></span>For some buckets/files you may want to use some of s3's server side encryption features. s3fs supports these in a few ways

```
>>> s3 = s3fs.S3FileSystem(
       s3_additional_kwargs={'ServerSideEncryption': 'AES256'})
```
This will create an s3 filesystem instance that will append the ServerSideEncryption argument to all s3 calls (where applicable).

The same applies for s3.open. Most of the methods on the filesystem object will also accept and forward keyword arguments to the underlying calls. The most recently specified argument is applied last in the case where both s3\_additional\_kwargs and a method's \*\*kwargs are used.

The s3.utils.SSEParams provides some convenient helpers for the serverside encryption parameters in particular. An instance can be passed instead of a regular python dictionary as the s3\_additional\_kwargs parameter.

## Bucket Version Awareness

<span id="page-24-0"></span>If your bucket has object versioning enabled then you can add version-aware support to s3fs. This ensures that if a file is opened at a particular point in time that version will be used for reading.

This mitigates the issue where more than one user is concurrently reading and writing to the same object.

```
>>> s3 = s3fs.S3FileSytem(version_aware=True)
# Open the file at the latest version
>>> fo = s3.open('versioned_bucket/object')
>>> versions = s3.object_version_info('versioned_bucket/object')
# Open the file at a particular version
>>> fo_old_version = s3.open('versioned_bucket/object', version_id='SOMEVERSIONID')
```
In order for this to function the user must have the necessary IAM permissions to perform a GetObjectVersion

### **Contents**

## <span id="page-26-1"></span><span id="page-26-0"></span>**11.1 Installation**

### **11.1.1 Conda**

The s3fs library and its dependencies can be installed from the [conda-forge](https://conda-forge.github.io/) repository using [conda:](https://www.continuum.io/downloads)

\$ conda install s3fs -c conda-forge

### **11.1.2 PyPI**

You can install s3fs with pip:

pip install s3fs

### **11.1.3 Install from source**

You can also download the s3fs library from Github and install normally:

```
git clone git@github.com:dask/s3fs
cd s3fs
python setup.py install
```
### <span id="page-26-2"></span>**11.2 API**

[S3FileSystem](#page-27-0)([anon, key, secret, token, ...]) Access S3 as if it were a file system.

Continued on next page

<span id="page-27-1"></span>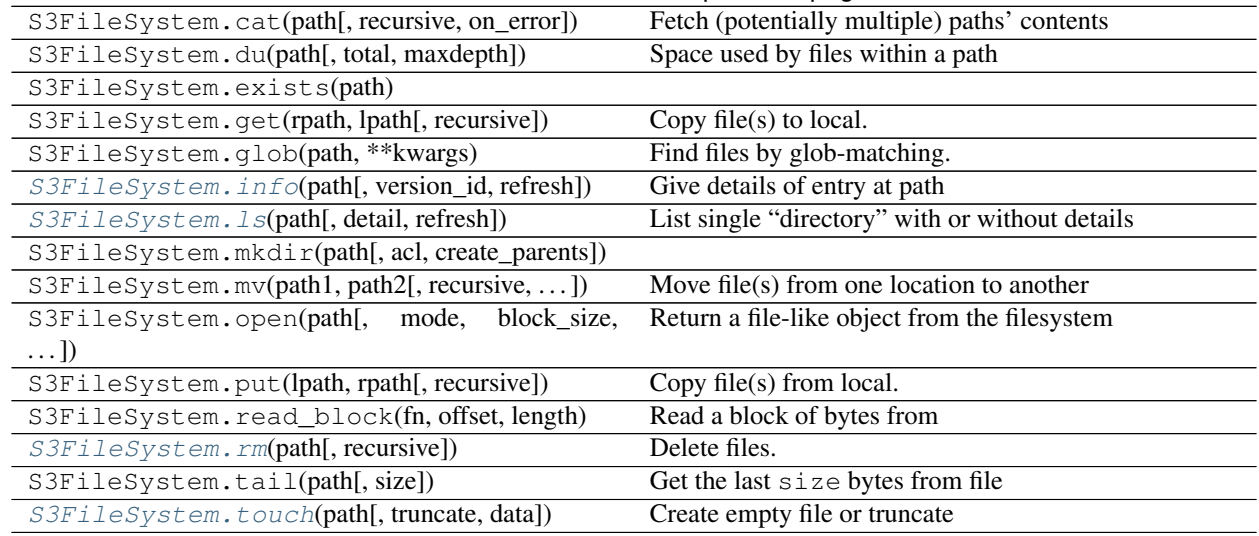

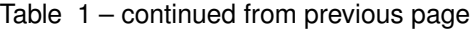

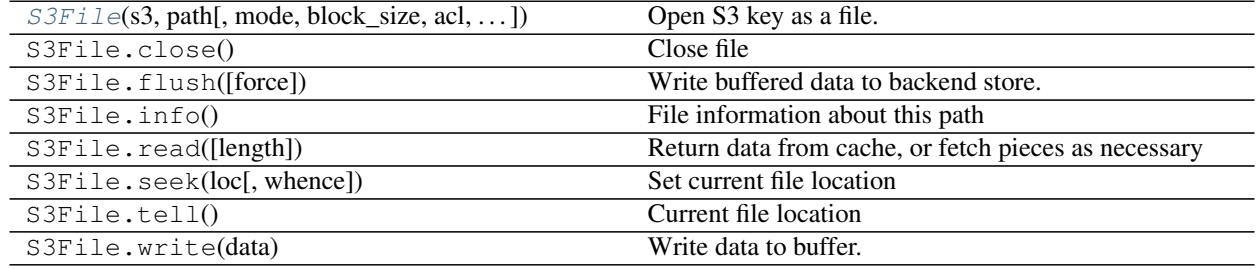

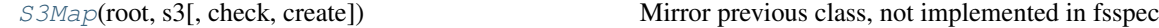

<span id="page-27-0"></span>

**class** s3fs.core.**S3FileSystem**(*anon=False*, *key=None*, *secret=None*, *token=None*, *use\_ssl=True*, *client\_kwargs=None*, *requester\_pays=False*, *default\_block\_size=None*, *default\_fill\_cache=True*, *default\_cache\_type='bytes'*, *version\_aware=False*, *config\_kwargs=None*, *s3\_additional\_kwargs=None*, *session=None*, *username=None*, *password=None*, *asynchronous=False*, *loop=None*, *\*\*kwargs*)

Access S3 as if it were a file system.

This exposes a filesystem-like API (ls, cp, open, etc.) on top of S3 storage.

Provide credentials either explicitly (key=, secret=) or depend on boto's credential methods. See botocore documentation for more information. If no credentials are available, use anon=True.

#### Parameters

anon [bool (False)] Whether to use anonymous connection (public buckets only). If False, uses the key/secret given, or boto's credential resolver (client\_kwargs, environment, variables, config files, EC2 IAM server, in that order)

key [string (None)] If not anonymous, use this access key ID, if specified

secret [string (None)] If not anonymous, use this secret access key, if specified

token [string (None)] If not anonymous, use this security token, if specified

- use ssl [bool (True)] Whether to use SSL in connections to S3; may be faster without, but insecure. If use\_ssl is also set in client\_kwargs, the value set in client\_kwargs will take priority.
- s3\_additional\_kwargs [dict of parameters that are used when calling s3 api] methods. Typically used for things like "ServerSideEncryption".
- client kwargs [dict of parameters for the botocore client]
- requester\_pays [bool (False)] If RequesterPays buckets are supported.
- default\_block\_size: int (None) If given, the default block size value used for open(), if no specific value is given at all time. The built-in default is 5MB.
- default\_fill\_cache [Bool (True)] Whether to use cache filling with open by default. Refer to S3File.open.
- **default\_cache\_type** [string ('bytes')] If given, the default cache\_type value used for open(). Set to "none" if no caching is desired. See fsspec's documentation for other available cache\_type values. Default cache\_type is 'bytes'.
- **version** aware [bool (False)] Whether to support bucket versioning. If enable this will require the user to have the necessary IAM permissions for dealing with versioned objects.
- config\_kwargs [dict of parameters passed to botocore.client.Config]
- kwargs [other parameters for core session]
- session [aiobotocore AioSession object to be used for all connections.] This session will be used inplace of creating a new session inside S3FileSystem. For example: aiobotocore.AioSession(profile='test\_user')

The following parameters are passed on to fsspec:

skip\_instance\_cache: to control reuse of instances

use\_listings\_cache, listings\_expiry\_time, max\_paths: to control reuse of directory listings

#### **Examples**

```
>>> s3 = S3FileSystem(anon=False) # doctest: +SKIP
>>> s3.ls('my-bucket/') # doctest: +SKIP
['my-file.txt']
```

```
>>> with s3.open('my-bucket/my-file.txt', mode='rb') as f: # doctest: +SKIP
... print(f.read()) # doctest: +SKIP
b'Hello, world!'
```
#### **Attributes**

s3

**transaction** A context within which files are committed together upon exit

#### **Methods**

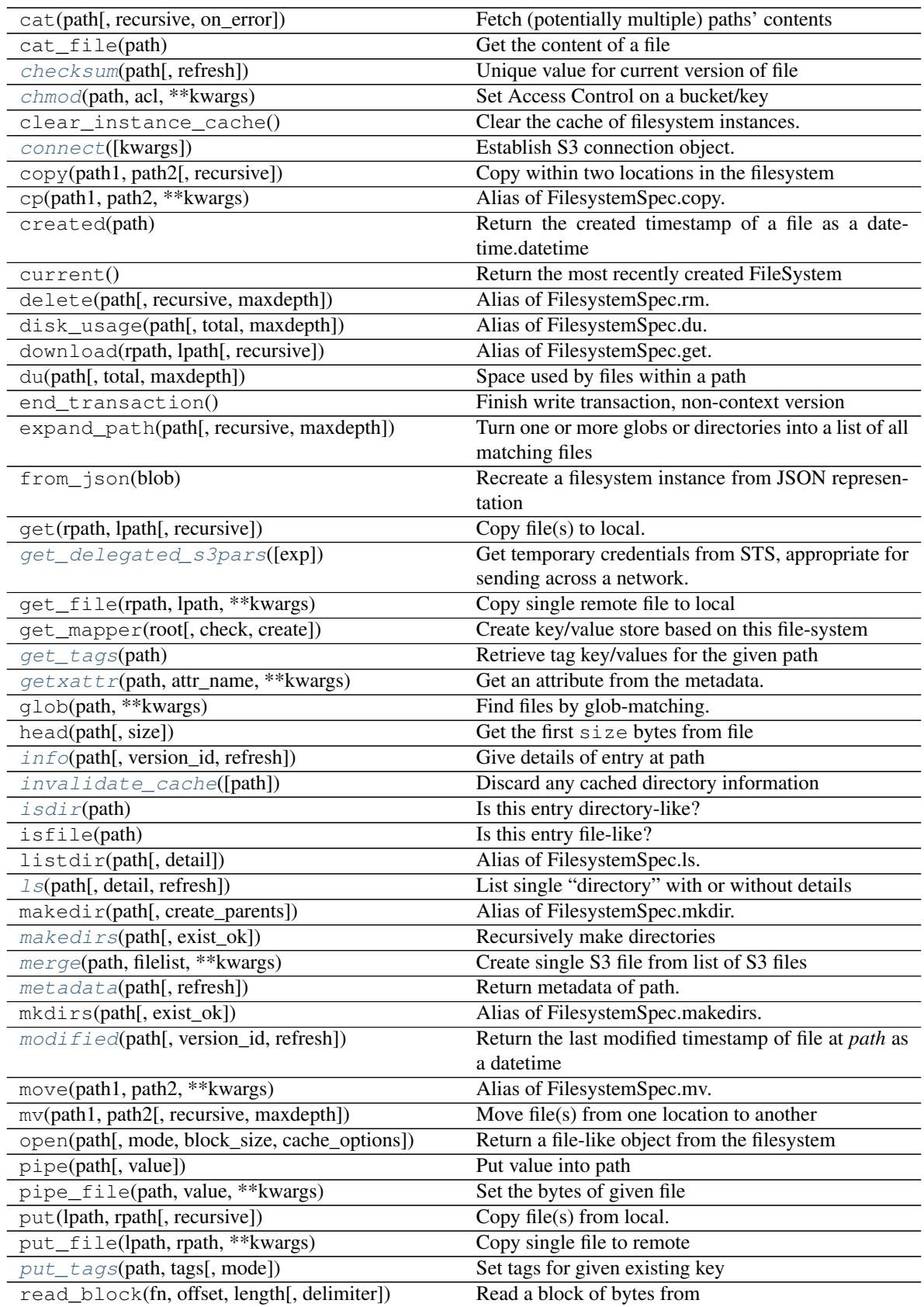

Continued on next page

<span id="page-30-4"></span>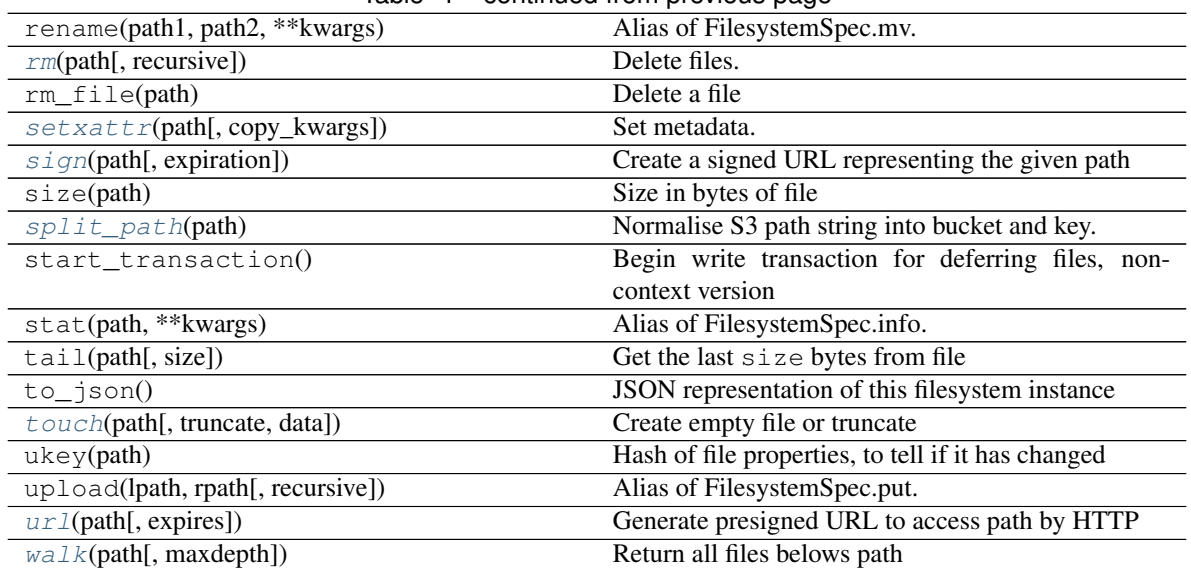

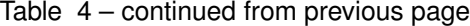

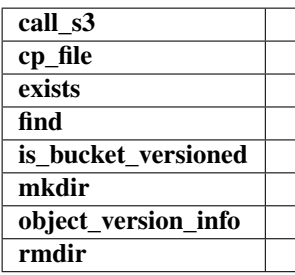

#### <span id="page-30-0"></span>**checksum**(*path*, *refresh=False*)

Unique value for current version of file

If the checksum is the same from one moment to another, the contents are guaranteed to be the same. If the checksum changes, the contents *might* have changed.

#### Parameters

path [string/bytes] path of file to get checksum for

refresh [bool (=False)] if False, look in local cache for file details first

#### <span id="page-30-1"></span>**chmod**(*path*, *acl*, *\*\*kwargs*)

Set Access Control on a bucket/key

See <http://docs.aws.amazon.com/AmazonS3/latest/dev/acl-overview.html#canned-acl>

#### Parameters

path [string] the object to set

acl [string] the value of ACL to apply

#### <span id="page-30-2"></span>**connect**(*kwargs={}*)

Establish S3 connection object.

#### <span id="page-30-3"></span>**get\_delegated\_s3pars**(*exp=3600*)

Get temporary credentials from STS, appropriate for sending across a network. Only relevant where the key/secret were explicitly provided.

#### <span id="page-31-7"></span>Parameters

exp [int] Time in seconds that credentials are good for

Returns

#### dict of parameters

<span id="page-31-2"></span>**get\_tags**(*path*) Retrieve tag key/values for the given path

#### Returns

{str: str}

<span id="page-31-3"></span>**getxattr**(*path*, *attr\_name*, *\*\*kwargs*) Get an attribute from the metadata.

#### **Examples**

```
>>> mys3fs.getxattr('mykey', 'attribute_1') # doctest: +SKIP
'value_1'
```
<span id="page-31-0"></span>**info**(*path*, *version\_id=None*, *refresh=False*)

Give details of entry at path

Returns a single dictionary, with exactly the same information as ls would with detail=True.

The default implementation should calls ls and could be overridden by a shortcut. kwargs are passed on to  $`ls()$ .

Some file systems might not be able to measure the file's size, in which case, the returned dict will include 'size': None.

Returns

#### dict with keys: name (full path in the FS), size (in bytes), type (file,

#### directory, or something else) and other FS-specific keys.

#### <span id="page-31-4"></span>**invalidate\_cache**(*path=None*)

Discard any cached directory information

#### Parameters

path: string or None If None, clear all listings cached else listings at or under given path.

#### <span id="page-31-5"></span>**isdir**(*path*)

Is this entry directory-like?

<span id="page-31-1"></span>**ls**(*path*, *detail=False*, *refresh=False*, *\*\*kwargs*)

List single "directory" with or without details

#### Parameters

path [string/bytes] location at which to list files

detail [bool (=True)] if True, each list item is a dict of file properties; otherwise, returns list of filenames

refresh [bool (=False)] if False, look in local cache for file details first

<span id="page-31-6"></span>kwargs [dict] additional arguments passed on

#### <span id="page-32-6"></span>**makedirs**(*path*, *exist\_ok=False*)

Recursively make directories

Creates directory at path and any intervening required directories. Raises exception if, for instance, the path already exists but is a file.

#### Parameters

path: str leaf directory name

exist\_ok: bool (False) If True, will error if the target already exists

<span id="page-32-1"></span>**merge**(*path*, *filelist*, *\*\*kwargs*) Create single S3 file from list of S3 files

Uses multi-part, no data is downloaded. The original files are not deleted.

#### **Parameters**

path [str] The final file to produce

filelist [list of str] The paths, in order, to assemble into the final file.

<span id="page-32-2"></span>**metadata**(*path*, *refresh=False*, *\*\*kwargs*)

Return metadata of path.

Metadata is cached unless *refresh=True*.

#### **Parameters**

path [string/bytes] filename to get metadata for

refresh [bool (=False)] if False, look in local cache for file metadata first

<span id="page-32-3"></span>**modified**(*path*, *version\_id=None*, *refresh=False*) Return the last modified timestamp of file at *path* as a datetime

#### <span id="page-32-4"></span>**put\_tags**(*path*, *tags*, *mode='o'*) Set tags for given existing key

Tags are a str:str mapping that can be attached to any key, see https://docs.aws.amazon.com/awsaccountbilling/latest/aboutv2/allocation-tag-restrictions.html

This is similar to, but distinct from, key metadata, which is usually set at key creation time.

#### **Parameters**

path: str Existing key to attach tags to

tags: dict str, str Tags to apply.

mode: One of 'o' or 'm' 'o': Will over-write any existing tags. 'm': Will merge in new tags with existing tags. Incurs two remote calls.

<span id="page-32-0"></span>**rm**(*path*, *recursive=False*, *\*\*kwargs*)

Delete files.

#### **Parameters**

path: str or list of str File(s) to delete.

- recursive: bool If file(s) are directories, recursively delete contents and then also remove the directory
- <span id="page-32-5"></span>maxdepth: int or None Depth to pass to walk for finding files to delete, if recursive. If None, there will be no limit and infinite recursion may be possible.

<span id="page-33-4"></span>**setxattr**(*path*, *copy\_kwargs=None*, *\*\*kw\_args*)

Set metadata.

Attributes have to be of the form documented in the 'Metadata Reference'...

#### Parameters

kw args [key-value pairs like field="value", where the values must be] strings. Does not alter existing fields, unless the field appears here - if the value is None, delete the field.

copy\_kwargs [dict, optional] dictionary of additional params to use for the underlying s3.copy\_object.

#### **Examples**

```
>>> mys3file.setxattr(attribute_1='value1', attribute_2='value2') # doctest:
\rightarrow +SKIP# Example for use with copy_args
>>> mys3file.setxattr(copy_kwargs={'ContentType': 'application/pdf'},
        ... attribute_1='value1') # doctest: +SKIP
```
<http://docs.aws.amazon.com/AmazonS3/latest/dev/UsingMetadata.html#object-metadata>

#### <span id="page-33-1"></span>**sign**(*path*, *expiration=100*, *\*\*kwargs*)

Create a signed URL representing the given path

Some implementations allow temporary URLs to be generated, as a way of delegating credentials.

#### **Parameters**

path [str] The path on the filesystem

expiration [int] Number of seconds to enable the URL for (if supported)

#### Returns

URL [str] The signed URL

#### Raises

NotImplementedError [if method is not implemented for a fileystem]

<span id="page-33-2"></span>**split\_path**(*path*) → Tuple[str, str, Optional[str]]

Normalise S3 path string into bucket and key.

#### Parameters

path [string] Input path, like *s3://mybucket/path/to/file*

#### **Examples**

```
>>> split_path("s3://mybucket/path/to/file")
['mybucket', 'path/to/file', None]
```

```
>>> split_path("s3://mybucket/path/to/versioned_file?versionId=some_version_id
\hookrightarrow")
['mybucket', 'path/to/versioned_file', 'some_version_id']
```
<span id="page-33-3"></span><span id="page-33-0"></span>**touch**(*path*, *truncate=True*, *data=None*, *\*\*kwargs*) Create empty file or truncate

<span id="page-34-2"></span>**url**(*path*, *expires=3600*, *\*\*kwargs*) Generate presigned URL to access path by HTTP

#### Parameters

path [string] the key path we are interested in

expires [int] the number of seconds this signature will be good for.

<span id="page-34-1"></span>**walk**(*path*, *maxdepth=None*, *\*\*kwargs*)

Return all files belows path

List all files, recursing into subdirectories; output is iterator-style, like  $\circ s$ .walk(). For a simple list of files, find() is available.

Note that the "files" outputted will include anything that is not a directory, such as links.

#### Parameters

path: str Root to recurse into

maxdepth: int Maximum recursion depth. None means limitless, but not recommended on link-based file-systems.

#### kwargs: passed to ''ls''

```
class s3fs.core.S3File(s3, path, mode='rb', block_size=5242880, acl=", version_id=None,
                           fill_cache=True, s3_additional_kwargs=None, autocommit=True,
                           cache_type='bytes', requester_pays=False)
```
Open S3 key as a file. Data is only loaded and cached on demand.

#### Parameters

s3 [S3FileSystem] botocore connection

path [string] S3 bucket/key to access

- mode [str] One of 'rb', 'wb', 'ab'. These have the same meaning as they do for the built-in *open* function.
- block size [int] read-ahead size for finding delimiters
- fill\_cache [bool] If seeking to new a part of the file beyond the current buffer, with this True, the buffer will be filled between the sections to best support random access. When reading only a few specific chunks out of a file, performance may be better if False.
- acl: str Canned ACL to apply
- version\_id [str] Optional version to read the file at. If not specified this will default to the current version of the object. This is only used for reading.

requester\_pays [bool (False)] If RequesterPays buckets are supported.

#### See also:

**S3FileSystem.open** used to create S3File objects

#### **Examples**

```
>>> s3 = S3FileSystem() # doctest: +SKIP
>>> with s3.open('my-bucket/my-file.txt', mode='rb') as f: # doctest: +SKIP
... ... # doctest: +SKIP
```
#### <span id="page-35-5"></span>**Attributes**

closed

#### **Methods**

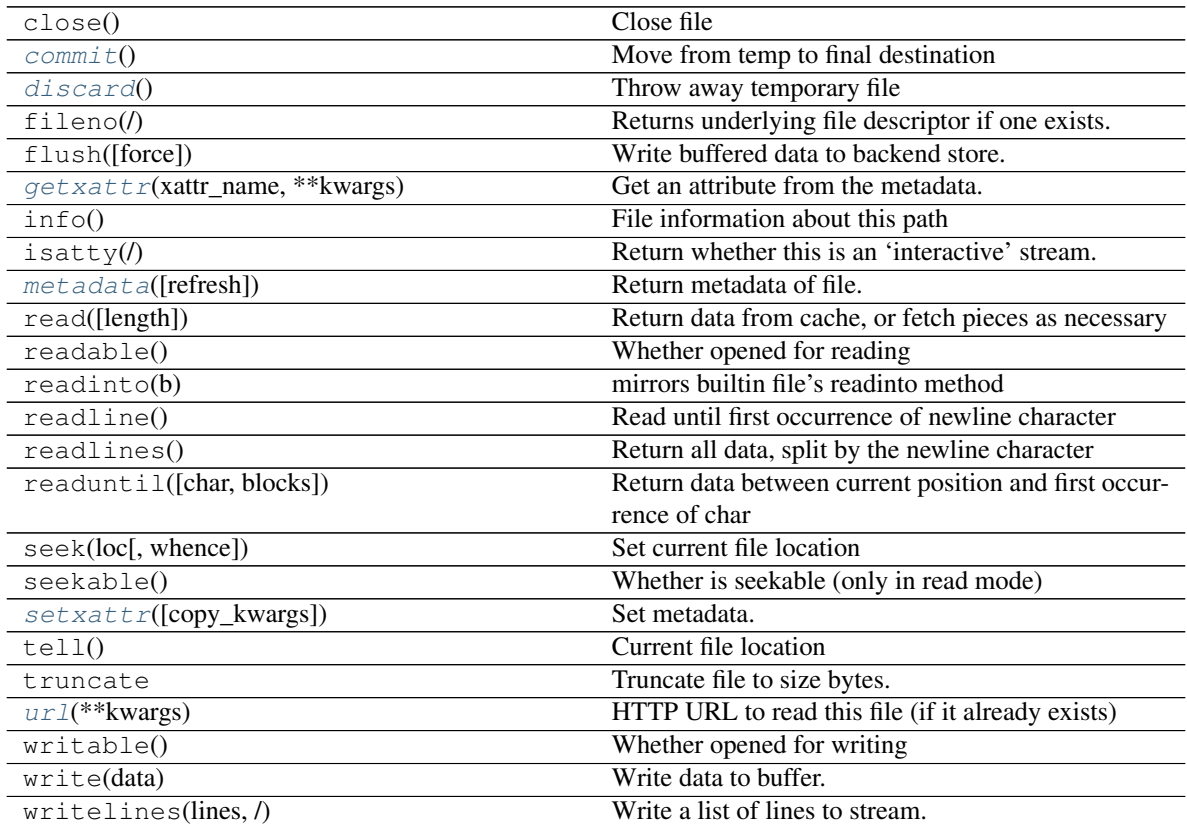

readinto1

<span id="page-35-0"></span>**commit**()

Move from temp to final destination

#### <span id="page-35-1"></span>**discard**()

Throw away temporary file

<span id="page-35-2"></span>**getxattr**(*xattr\_name*, *\*\*kwargs*) Get an attribute from the metadata. See getxattr().

#### **Examples**

**>>>** mys3file.getxattr('attribute\_1') # doctest: +SKIP 'value\_1'

<span id="page-35-4"></span><span id="page-35-3"></span>**metadata**(*refresh=False*, *\*\*kwargs*)

Return metadata of file. See metadata().

Metadata is cached unless *refresh=True*.

```
setxattr(copy_kwargs=None, **kwargs)
    Set metadata. See setxattr().
```
#### **Examples**

```
>>> mys3file.setxattr(attribute_1='value1', attribute_2='value2') # doctest:
\rightarrow +SKIP
```
<span id="page-36-2"></span>**url**(*\*\*kwargs*)

HTTP URL to read this file (if it already exists)

<span id="page-36-1"></span>s3fs.mapping.**S3Map**(*root*, *s3*, *check=False*, *create=False*) Mirror previous class, not implemented in fsspec

#### **class** s3fs.utils.**ParamKwargsHelper**(*s3*)

Utility class to help extract the subset of keys that an s3 method is actually using

#### Parameters

s3 [boto S3FileSystem]

#### **Methods**

filter\_dict

**class** s3fs.utils.**SSEParams**(*server\_side\_encryption=None*, *sse\_customer\_algorithm=None*, *sse\_customer\_key=None*, *sse\_kms\_key\_id=None*)

**Methods**

to\_kwargs

### <span id="page-36-0"></span>**11.3 Changelog**

### **11.3.1 Version 0.5.0**

• Asynchronous filesystem based on aiobotocore

### **11.3.2 Version 0.4.0**

- New instances no longer need reconnect [\(PR #244\)](https://github.com/dask/s3fs/pull/244) by [Martin Durant](https://github.com/martindurant)
- Always use multipart uploads when not autocommitting [\(PR #243\)](https://github.com/dask/s3fs/pull/243) by [Marius van Niekerk](https://github.com/mariusvniekerk)
- Create CONTRIBUTING.md [\(PR #248\)](https://github.com/dask/s3fs/pull/248) by [Jacob Tomlinson](https://github.com/jacobtomlinson)
- Use autofunction for S3Map sphinx autosummary [\(PR #251\)](https://github.com/dask/s3fs/pull/251) by [James Bourbeau](https://github.com/jrbourbeau)
- Miscellaneous doc updates [\(PR #252\)](https://github.com/dask/s3fs/pull/252) by [James Bourbeau](https://github.com/jrbourbeau)
- Support for Python 3.8 [\(PR #264\)](https://github.com/dask/s3fs/pull/264) by [Tom Augspurger](https://github.com/TomAugspurger)
- Improved performance for isdir [\(PR #259\)](https://github.com/dask/s3fs/pull/259) by [Nate Yoder](https://github.com/nateyoder)
- Increased the minimum required version of fsspec to 0.6.0

Indices and tables

- <span id="page-38-0"></span>• genindex
- modindex
- search

### Index

# <span id="page-40-0"></span> $\mathcal C$

checksum() (*s3fs.core.S3FileSystem method*), [27](#page-30-4) chmod() (*s3fs.core.S3FileSystem method*), [27](#page-30-4) commit() (*s3fs.core.S3File method*), [32](#page-35-5) connect() (*s3fs.core.S3FileSystem method*), [27](#page-30-4)

## D

discard() (*s3fs.core.S3File method*), [32](#page-35-5)

## G

get\_delegated\_s3pars() (*s3fs.core.S3FileSystem method*), [27](#page-30-4) get\_tags() (*s3fs.core.S3FileSystem method*), [28](#page-31-7) getxattr() (*s3fs.core.S3File method*), [32](#page-35-5) getxattr() (*s3fs.core.S3FileSystem method*), [28](#page-31-7)

## I

info() (*s3fs.core.S3FileSystem method*), [28](#page-31-7) invalidate\_cache() (*s3fs.core.S3FileSystem method*), [28](#page-31-7) isdir() (*s3fs.core.S3FileSystem method*), [28](#page-31-7)

## $\mathbf{L}$

ls() (*s3fs.core.S3FileSystem method*), [28](#page-31-7)

## M

makedirs() (*s3fs.core.S3FileSystem method*), [28](#page-31-7) merge() (*s3fs.core.S3FileSystem method*), [29](#page-32-6) metadata() (*s3fs.core.S3File method*), [32](#page-35-5) metadata() (*s3fs.core.S3FileSystem method*), [29](#page-32-6) modified() (*s3fs.core.S3FileSystem method*), [29](#page-32-6)

## P

ParamKwargsHelper (*class in s3fs.utils*), [33](#page-36-3) put\_tags() (*s3fs.core.S3FileSystem method*), [29](#page-32-6)

## R

rm() (*s3fs.core.S3FileSystem method*), [29](#page-32-6)

## S

S3File (*class in s3fs.core*), [31](#page-34-2) S3FileSystem (*class in s3fs.core*), [24](#page-27-1) S3Map() (*in module s3fs.mapping*), [33](#page-36-3) setxattr() (*s3fs.core.S3File method*), [32](#page-35-5) setxattr() (*s3fs.core.S3FileSystem method*), [29](#page-32-6) sign() (*s3fs.core.S3FileSystem method*), [30](#page-33-4) split\_path() (*s3fs.core.S3FileSystem method*), [30](#page-33-4) SSEParams (*class in s3fs.utils*), [33](#page-36-3)

### T

touch() (*s3fs.core.S3FileSystem method*), [30](#page-33-4)

### $\cup$

url() (*s3fs.core.S3File method*), [33](#page-36-3) url() (*s3fs.core.S3FileSystem method*), [30](#page-33-4)

### W

walk() (*s3fs.core.S3FileSystem method*), [31](#page-34-2)